**Photoshop CC 2018 Version 19 Activation For Windows (Latest)**

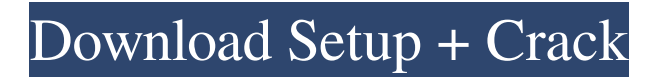

# **Photoshop CC 2018 Version 19 Crack Free PC/Windows [Updated-2022]**

Although Photoshop is the most widely used image-editing software, it doesn't mean that it's the only one. No software, be it a desktop or online solution, will do the job for you that Photoshop does. Depending on the image-editing task at hand, someone else may be better suited to the task. Use image-editing software with the eye of an artist. Enjoy working with Photoshop. Do it all the time, whether you're a photographer or a graphic designer. Don't be intimidated or fearful. You can get to the finish line and get a great-looking result. Exercise 1.1: Editing the Sky in a New Scene In this exercise, you edit the sky from the same scene you created in Chapter 2. The sky in the image is difficult to see because the lighting levels are uneven, but you can make it much better. Open the image from the earlier exercises and change the background color to white by using Image Mode Color. 1. With the sky selected, use the Eraser tool (Eraser icon on the Toolbox) to remove some of the lighter areas, such as the part of the sun that is directly above your model. Using the Brush tool, remove more of the lighter areas. 2. Be sure to select a soft brush, and make sure to adjust the blending mode of the brush to Add and the Opacity to 10. 3. Save your file. Now that you've removed some of the light, your main subject, the model, is more visible in the sky. Still, you can make the sky a little more interesting by using the Smudge tool (Sshaped icon on the Toolbox) and the color Burn tool (also referred to as the Dodge tool). 4. With the Smudge tool, apply the Burn tool (dodge the Burn tool) on the canvas, and choose a setting of 12 and 4. You can create a more interesting and dramatic sky by using the default colors of purple and blue. 5. To erase the lighter values of the sky, repeat the same process with the Smudge tool. Use the same Opacity setting, but decrease the spread setting to 3. 6. To lighten the sky a bit more, use the Airbrush tool and the color Dodge tool. For this image, you need to lighten the sky by tweaking the blend mode and the Opacity settings. Set

### **Photoshop CC 2018 Version 19 Crack + Latest**

Photoshop Elements comes with several different photo editor options and includes a basic photo editor. Photoshop Elements is the perfect, easy and quick photo editor for basic needs. Here is what you need to know about Adobe Photoshop Elements. Here is what you need to know about Adobe Photoshop Elements. Adobe Photoshop Elements photo editing basics What you need to know is that Elements is basically a photo editor for photographers. But it is also suitable for editing images for blogs and personal use. If you are an actual Photoshop user you will feel like you are just wasting time switching programs. You won't have any lack of features for photo editing, but Elements does it all at a fraction of the price you would expect. Elements also includes a host of other features that you would not expect for a \$30 software. So, that's everything about Photoshop Elements and its photo editing features. And now, let's take a look at the basic steps required for editing an image in Elements. Step 1: Basic Image Settings First, choose your image type. You can use one of the following settings; portrait, landscape, still life, outdoor, underwater, seascape, nightlife or toy. When you choose a setting just check off the images you want to save. You don't have to be picky. I recommend you pick the first photo and fill the rest of the canvas with the pattern or with one of the pre-loaded photos, such as product photos, food photos, people photos or landscapes. Step 2: Basic Image Adjustments You can choose one of the basic adjustments like contrast, brightness, or spot healing (among other options). My personal preference is to keep it simple. That is to say, you don't have to add any shadow recovery, masking or posterization. Step 3: Basic Image Corrections You can start by using the filters you want, or you can just use the basic presets. I am sure most of the people will use just the basic, but you can change the brightness, contrast, temperature, saturation, sharpness, vibrance or hue setting. For example, if you're adding color to an image, you can add some orange color to it. This will make it look like it has been taken with a681f4349e

### **Photoshop CC 2018 Version 19 Crack + Activator**

Boston's historic Black Horse Pike is one of the city's best examples of Victorian architecture. Historically, the Pike served as a major road to New York City that led on to the Delaware River. It was used by Native Americans and early settlers for trade and travel along the way. What first appeared as a dirt path covered with grass eventually became the Burdett Road. In the late 1700s, construction began to clear the Pike's dirt pathways to build a brick road. Two years later, in the 1800s, the brick road was paved to provide easier transport to Philadelphia. Around the same time, the first hotels were built at the end of the Pike. About 20 years later, in 1844, the Black Horse Pike became a state highway. In the 1920s and 1930s, the Pike was referred to as the "Highway to the Heavens" and was viewed as an elevated highway. The area was developed in the late 1800s by suburbanites. Many of the houses were built with large verandas. Some verandas were partially completed but never fully finished. They are among the best preserved buildings in Boston. Pictured is the rear of an early Black Horse Pike apartment building at 617 Richmond Street. In the 1890s, the area around the Pike's western end was considered the Whitbyville section of Dorchester. Many of the houses here were two-story wood frame with high and wide cornices. They represent one of the most significant examples of the New England High Victorian style. The Pike continues through Dorchester, Boston, and Roxbury today. Some of Boston's finest houses and parks are along the historic road. The Black Horse Pike Association helps maintain the road and its surroundings. The Black Horse Pike Association was founded in 1912 with the purpose of maintaining the road and surrounding district. The association's most famous resident is former Boston Mayor and Governor John "Honey Fitz" Fitzgerald, John's grandfather. In 1935, the road's name was officially changed to Burdett Road. Today, the road is named after Francis Burdett, a member of the British Parliament who wrote and supported the bill that granted American independence. The Black Horse Pike Association owns eight rental properties along the road, providing income for the upkeep of the road and the neighborhood. The association is a non

#### **What's New In Photoshop CC 2018 Version 19?**

It's all about the design Menu Monthly Archives: October 2009 It was a given that our friend's would visit us in Paris. So when they got in touch to tell us they were in the area (50 mins away!) we were all eager to meet them! We must have made an entrance, because they told the concierge, Pierre, that we were on our way. As we walked up the Rue du Bac Pierre was saluting us as we walked by in front of him. Over at the top of the street we turned right and waved, he waved and then we were heading for the restaurant. The restaurant in question was in the most gorgeous building in Paris. All the restaurants in the area are opulent, but this one was set back a little from the street, with a lovely covered porte cochere, so the setting was perfect. As they said they would come, we sat down to wait, then as they said they would, they arrived. I don't think we need to describe anyone other than my mother, husband and son as they all had an amazing time. Fabulous table setting, supper and time with them all, and then we all went on to Cafe De Flore. This was my first time there and I loved it. It's an old brasserie, with a long, elegant marble dining room that was noisily busy. The waiters are great, and the menu I wanted was straightforward. The food and ambience was terrific, everything we had was delicious and my favourite was the Venetian style sea bass, perfectly cooked with the right sauce. I'm very pleased to be able to say that I've found somewhere to eat in Paris, I know very well I could eat in Michelin starred restaurants elsewhere (although that would be overkill!), but it's always a bonus to be able to indulge my passion for good food in the centre of the city. We'll be back again!Q: Laravel how to find the database id of user profile row? I have a user table and a user profile table. The user profile table has the field profile\_id. I need to get the id of the specific row in the user\_profile table to be used in my blade view. I have tried using the \$id-variable but nothing appears. Here is my controller code: \$profile\_

# **System Requirements:**

Please Note: Min version is 1.1.0. It is recommended to run on Windows 10 Version 1511. It is recommended to use Chrome or Firefox. It is recommended to use an Internet connection of at least 5 Mbps. For the best experience, it is recommended to use a Chrome extension called "SpeedierVPN for Chrome", which improves the network performance of SpeedVPN, and you can access Internet services through the extension while browsing websites. For the best experience, please use Google Chrome Version 65.0 or later.

#### Related links:

<http://fokusparlemen.id/?p=22693>

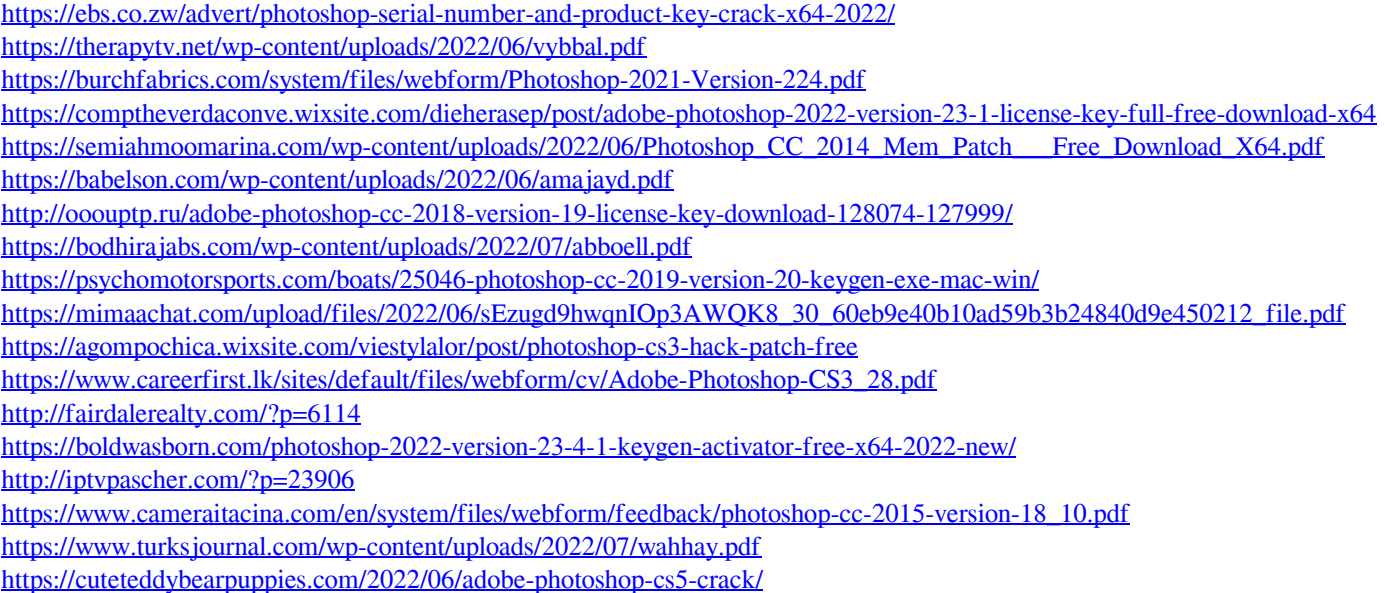

<https://kramart.com/adobe-photoshop-cc-2018-universal-keygen-download-windows-2022-new/>